## Grid Site Monitoring and Log Processing using ELK

Alexandr Mikula

#### Institute of Physics of the Czech Academy of Sciences

Coauthors: D. Adamová, M. Adam, J. Chudoba, V. Říkal, J. Švec

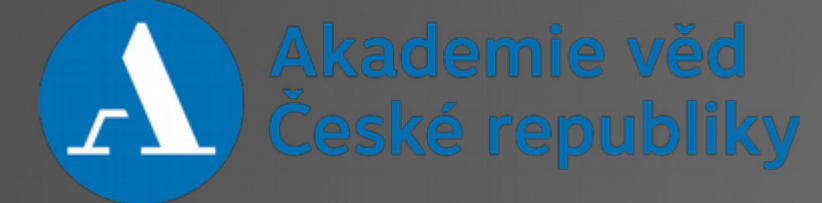

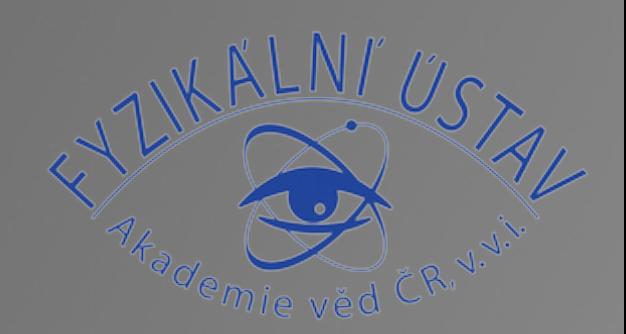

#### Computational centre of IoP CAS

#### • Projects

–Tier 2 centre for ATLAS & ALICE

- –Other projects NOVA (OSG site), Auger, CTA,…
- –Czech national grid (3 clusters for computing)
- Software
	- –OS Scientific Linux 6 + some SL5, Debian 7 & 8
	- –Grid services as DPM, XrootD, BDII,…
	- –Configuration by Puppet + some with CFEngine
	- –Mostly latest stable packages from distribution and EPEL

#### Computational centre of IoP CAS

- Installation by PXE and updates managed with Spacewalk
- Hardware (370+ devices)
	- –WN's mixed variety of HW, total of 227 nodes, 5000 cores
	- –Storage 12 dpmpools (3PB), 5 xrootds (1.25PB), few local nfs export servers (100's TB)
	- –Anothe**r 4 xrootds offsite (0.728 ms/10 km away) at INP Řež (**~340TB)
	- –Other necessary site services as DNS, DHCP, …

## Monitoring tools

• Monitoring

–Nagios with NRPE, Munin, Ganglia, Netflow, Observium, Spacewalk, Puppet dashboard, custom scripts, and grid tools as Panda,…

–It is mix of virtual and real machines of varying age and performance

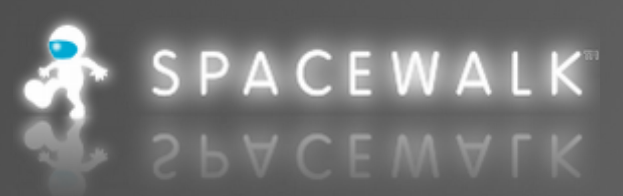

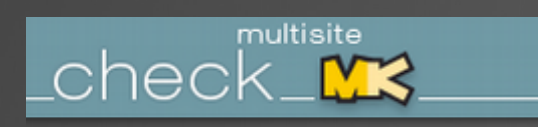

Nagios

**Nagios** 

- Our monitoring workhorse
- Used mainly for service availability checking
- Extended with custom and added scripts

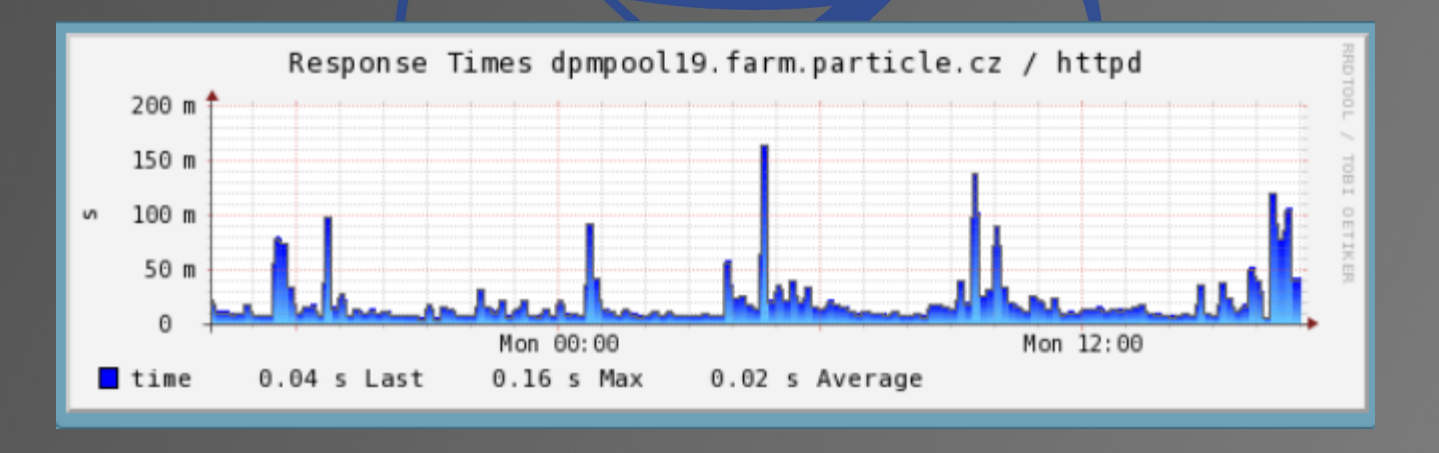

Institute of Physics of the Czech Academy of Sciences 5 and 5 and 5 and 5 and 5 and 5 and 5 and 5 and 5 and 5  $\,$ 

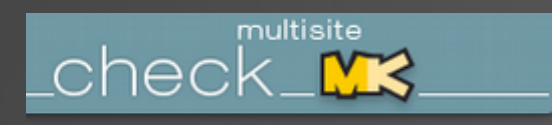

#### Nagios

## **Nagios**

- Used mainly through CheckMK inteface
- Custom report sending script

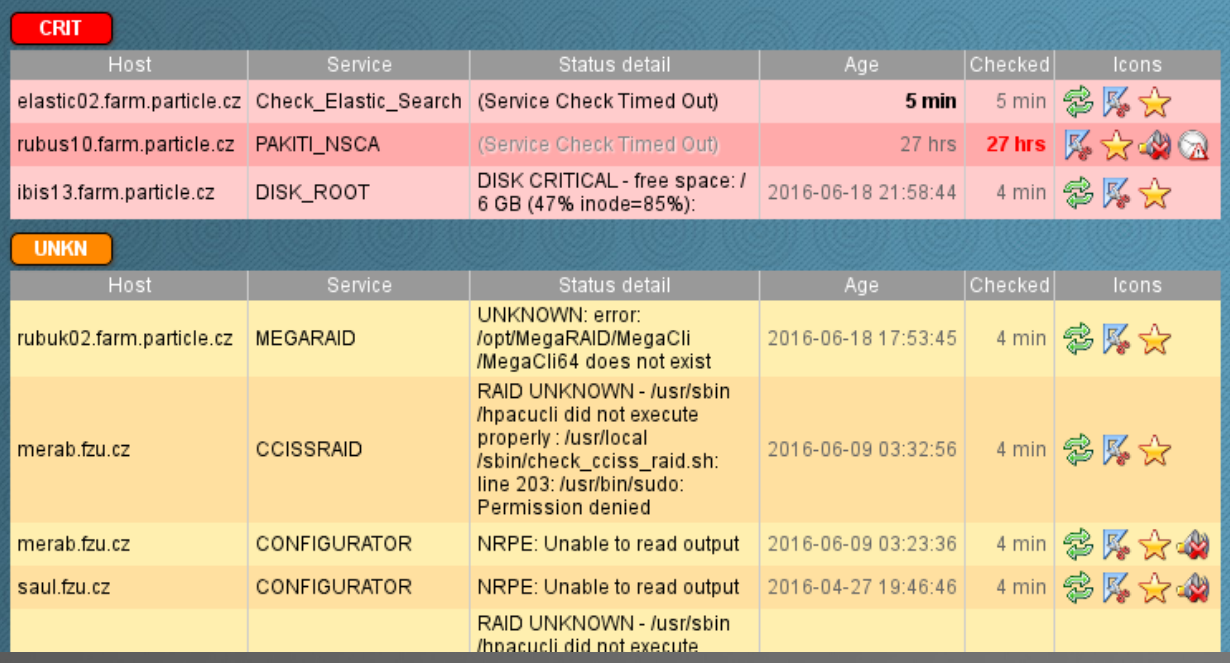

Institute of Physics of the Czech Academy of Sciences 6 and 100 million and 100 million 6 and 100 million 6 and 100 million 6 and 100 million 6 and 100 million 6 and 100 million 6 and 100 million 6 and 100 million 6 and 10

## Munin

# **AMUNI**

#### • Main plotting tool of our farm

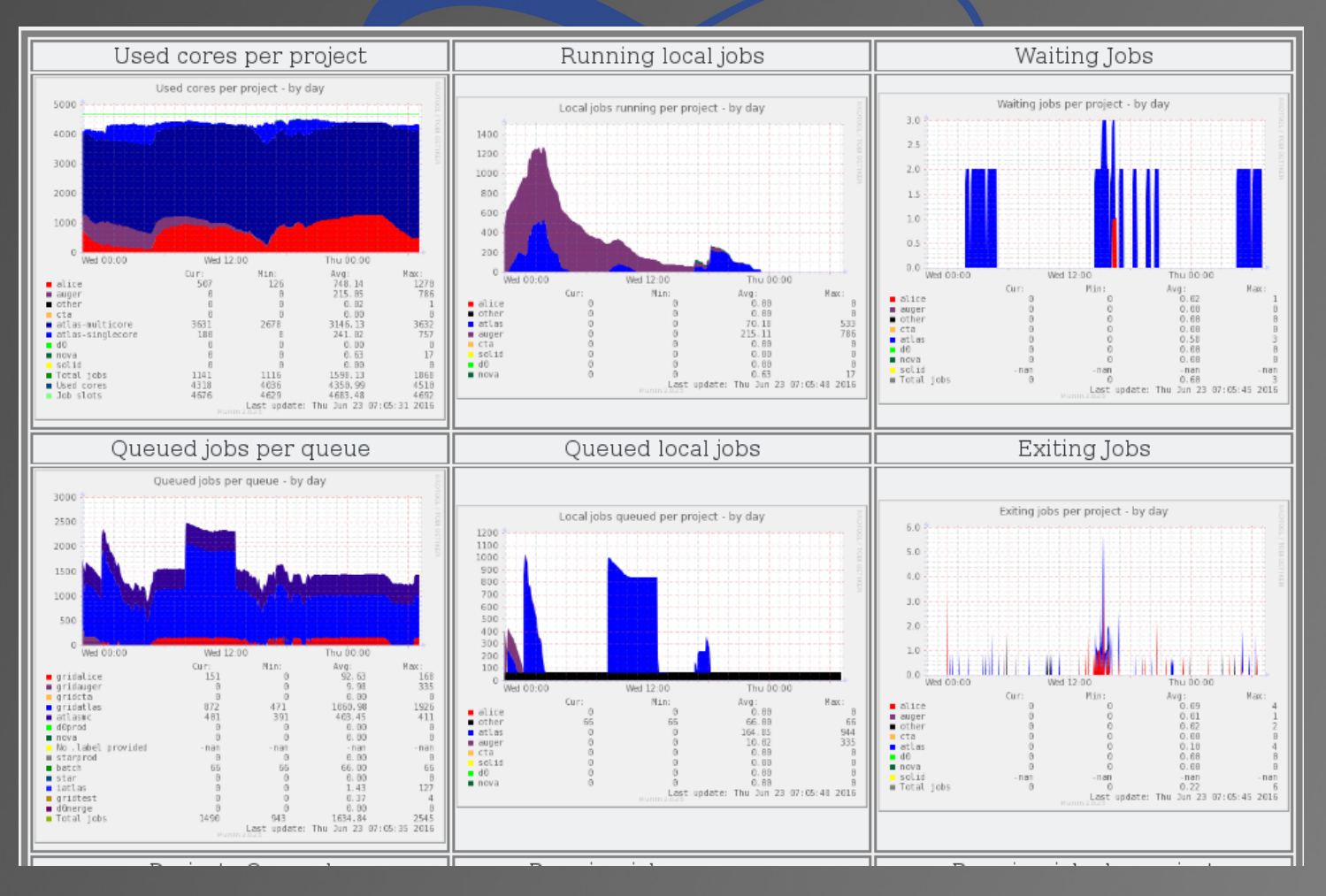

Institute of Physics of the Czech Academy of Sciences 7 Access 7 2012 19:30 19:41

## Ganglia

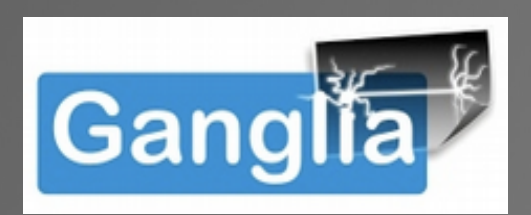

- Great alternative to Munin
- Easy to create agregate graphs

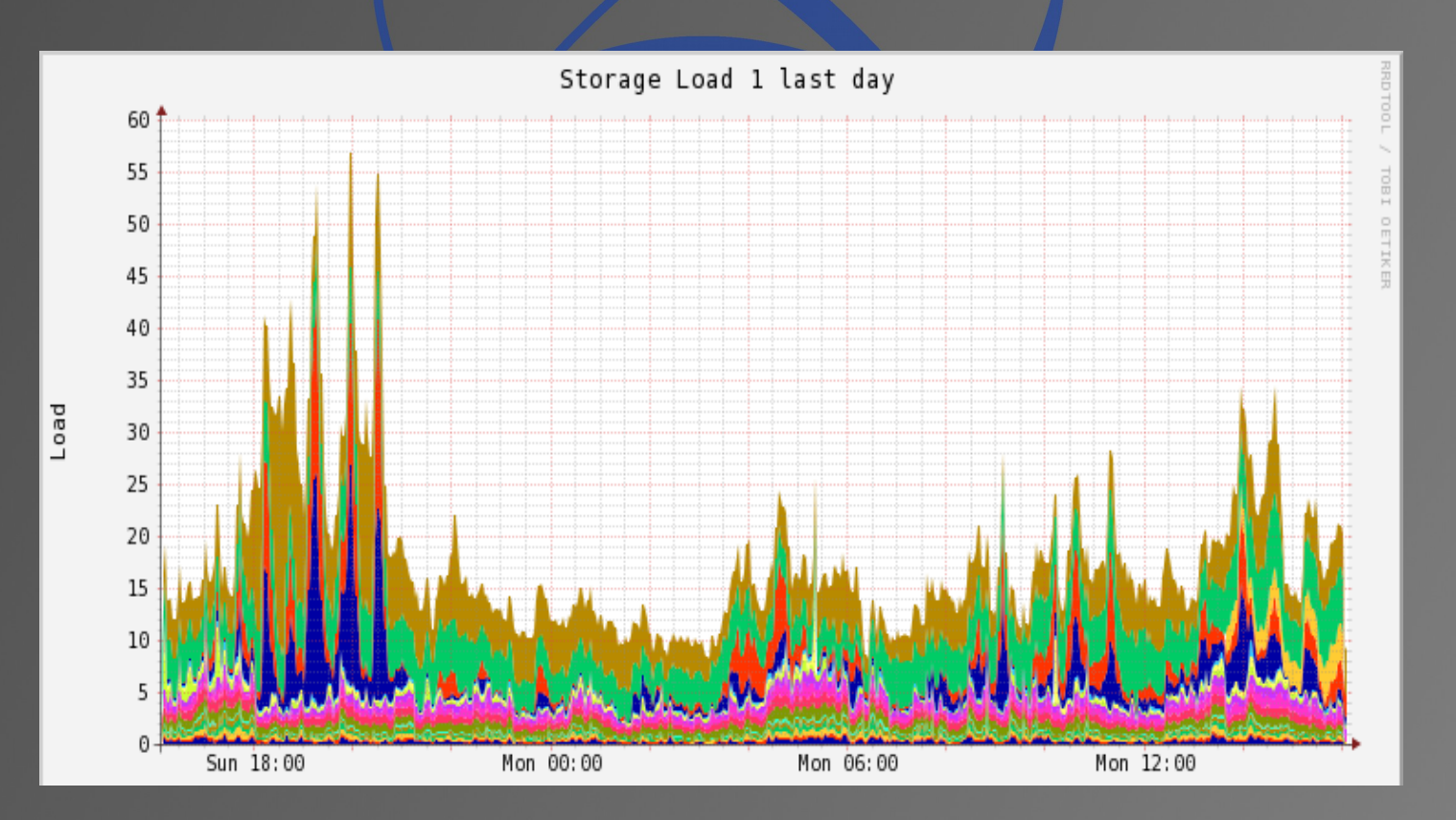

Institute of Physics of the Czech Academy of Sciences 88 and 10 km and 10 km and 10 km and 10 km and 10 km and

#### Observium

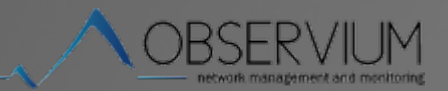

- Observium
	- –After initial set-up it finds all network appliances itself
	- –Used for monitoring router and switches
	- –Very handy on debugging network problems

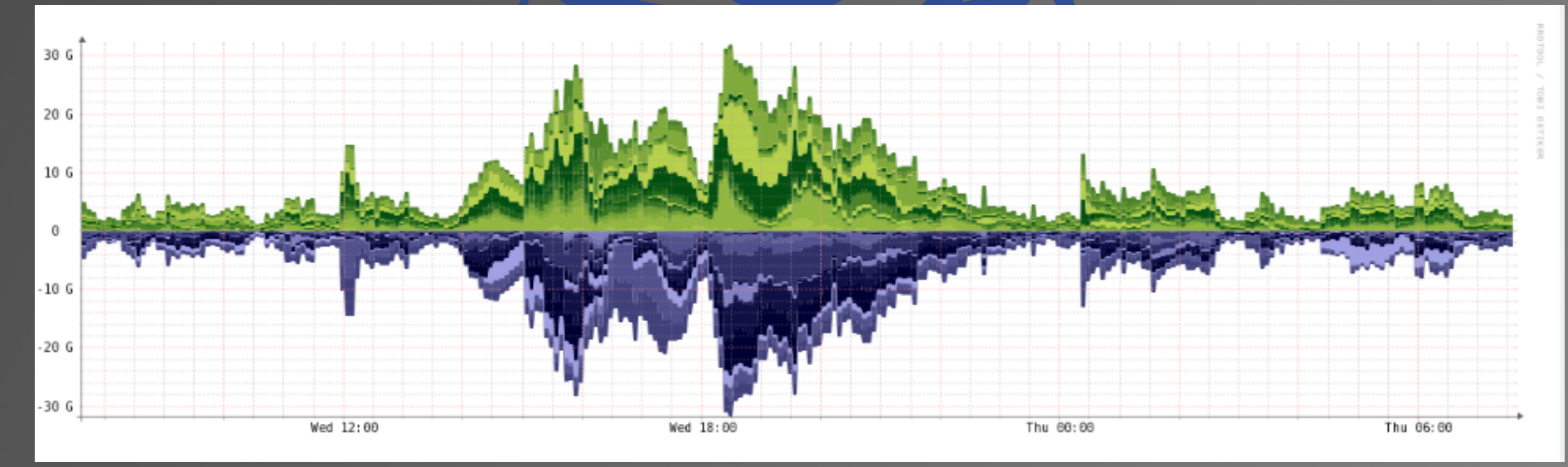

#### Netflow

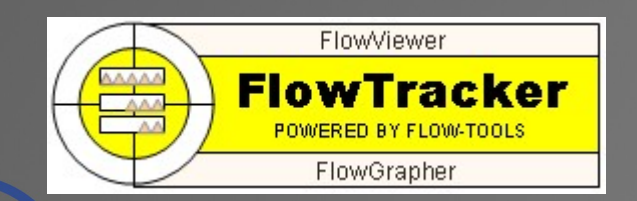

- Netflow
	- –Used only on chosen nodes, since it needs kernel module which needs to be compiled
	- –Visualisation of from/to where traffic flows

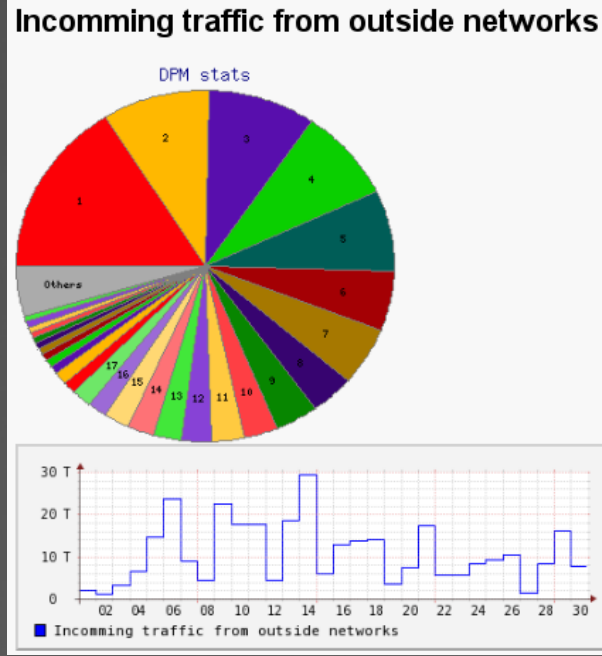

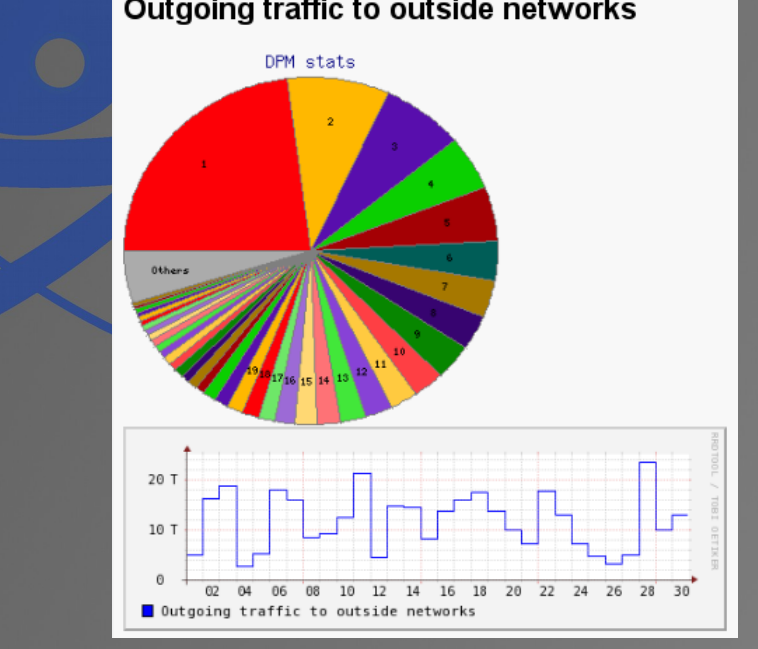

Institute of Physics of the Czech Academy of Sciences 10 and 10 and 10 and 10 and 10 and 10 and 10 and 10 and 10

#### Elk

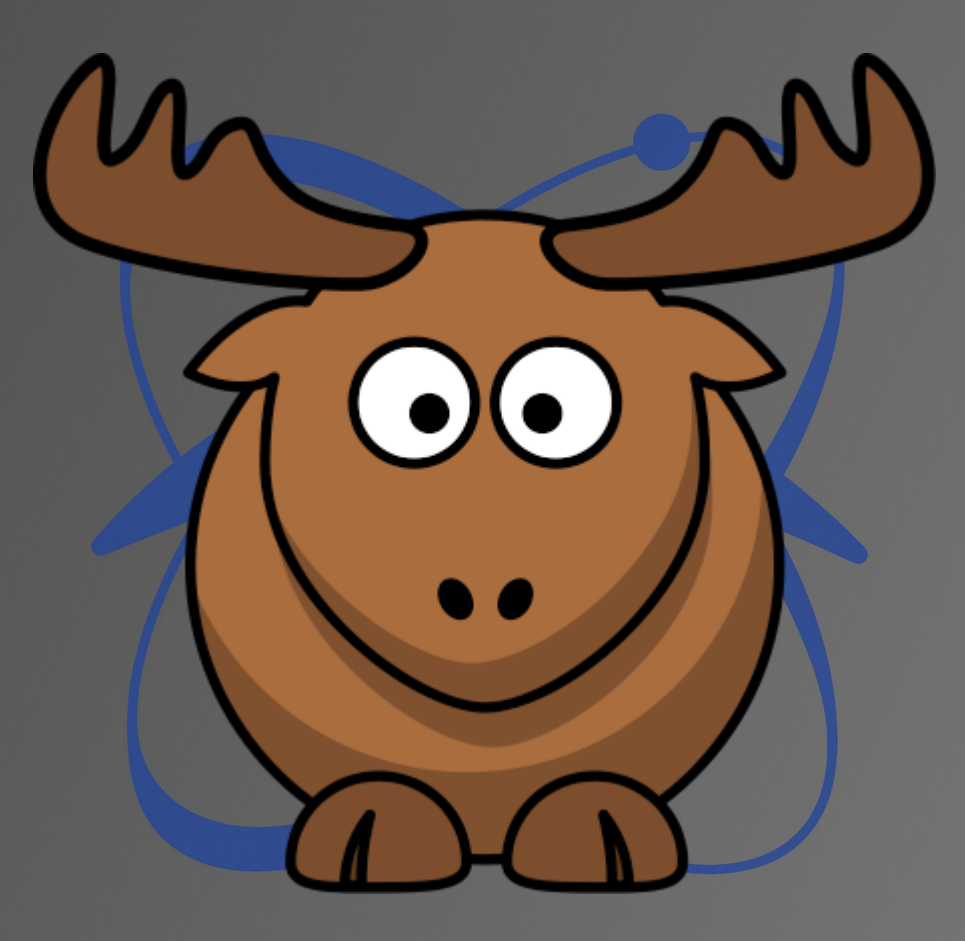

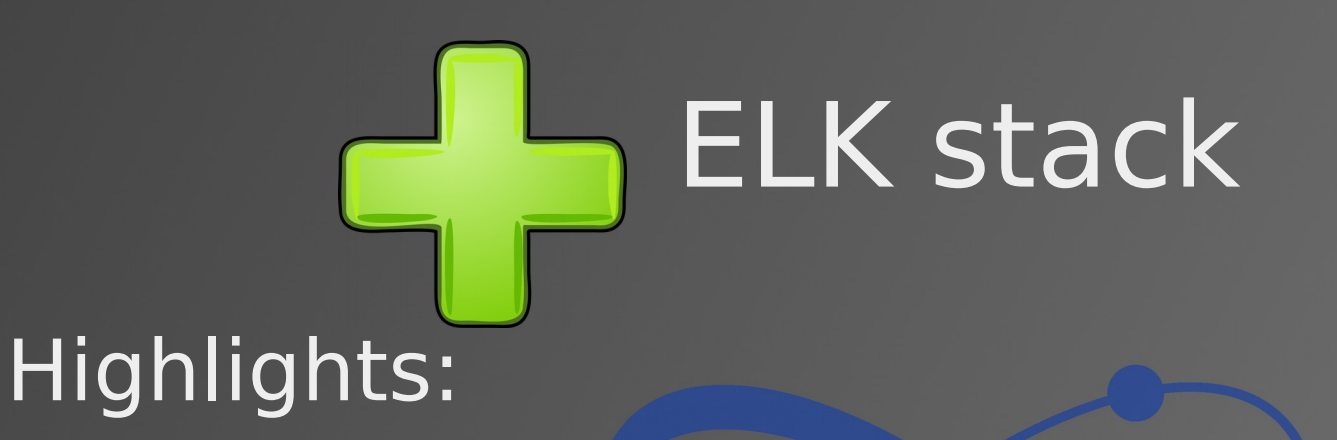

- Highly scalable solution for text processing
- Best way for 21st century log analysis
- Secure (paid version)
- Java based (platform independent)
- REST api
- Built in redundancy

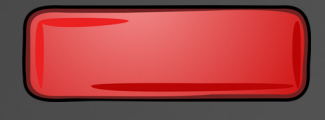

#### ELK stack

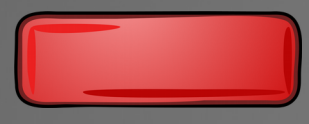

Negatives:

- Java
- Resource hungry (very, when compared to rsyslog)
- Small gap between patch and its stabilisation → bugs introduced very fast
- Storage hungry

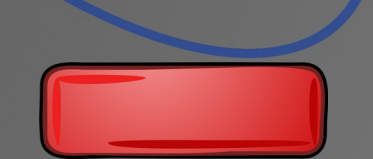

#### ELK stack at our site

- 7 Logstash/ElasticSearch nodes
- One Kibana/ES master node (virtual)
- ~18TB of space
- 144GB ram for ES HEAP
- 68 cores
- Build on old HW, from 8 to 5 years old

#### ELK statistics

- Processing messages from 361 devices
- $\cdot$  ~40.000.000 entries per day
- ~30GB of space consumed daily
- Usually less than 50% HEAP used

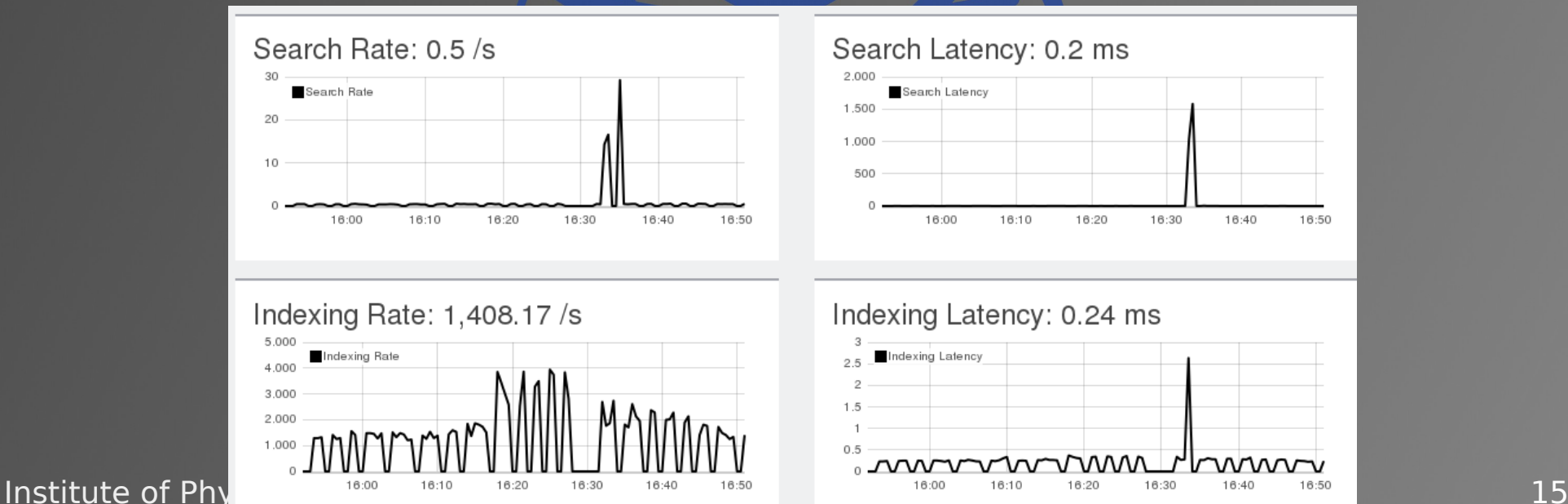

#### Data sources

• Rsyslog –All non puppetized machines –Network devices • Filebeat –Tails log files –Ships messages to Logstash (using SSL)

beats

**RSYSLOG** 

#### Data processing

- Logstash daemon
	- –Many input codecs (ES, rsyslog, beats, ...)
	- –Powerful REGEX matching
	- –Scalability
	- –Indexes data into ES

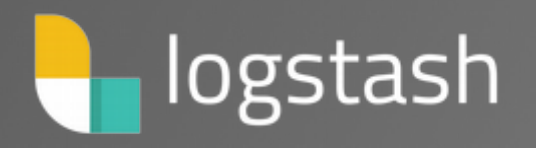

#### Data storage

- Elasticsearch
	- –Accepts data structured as JSON
	- –Runs full text analysis on (default) all fields
	- –Stores it compressed on drive
	- –Backbone of ELK

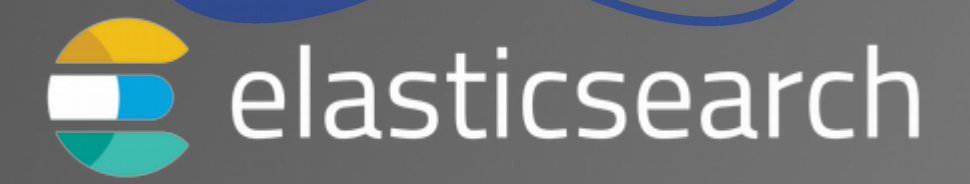

## Data querying

- Directly through REST api
- Kibana frontend
	- –Full text searching
	- –Creating graph templates for data queries

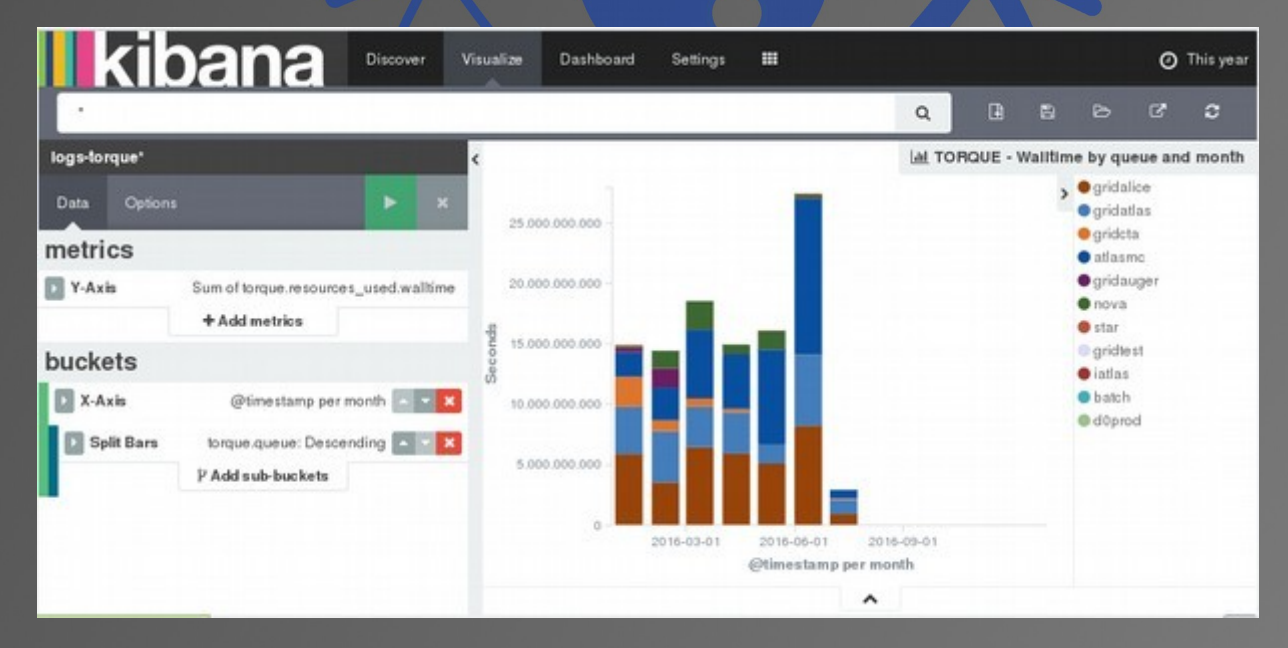

Institute of Physics of the Czech Academy of Sciences 19 and 19 and 19 and 19 and 19 and 19 and 19 and 19 and 19

#### Gotchas

- Definition of variable types
- Lot of performance tuning options
- Kibana time-outs for resource intensive queries

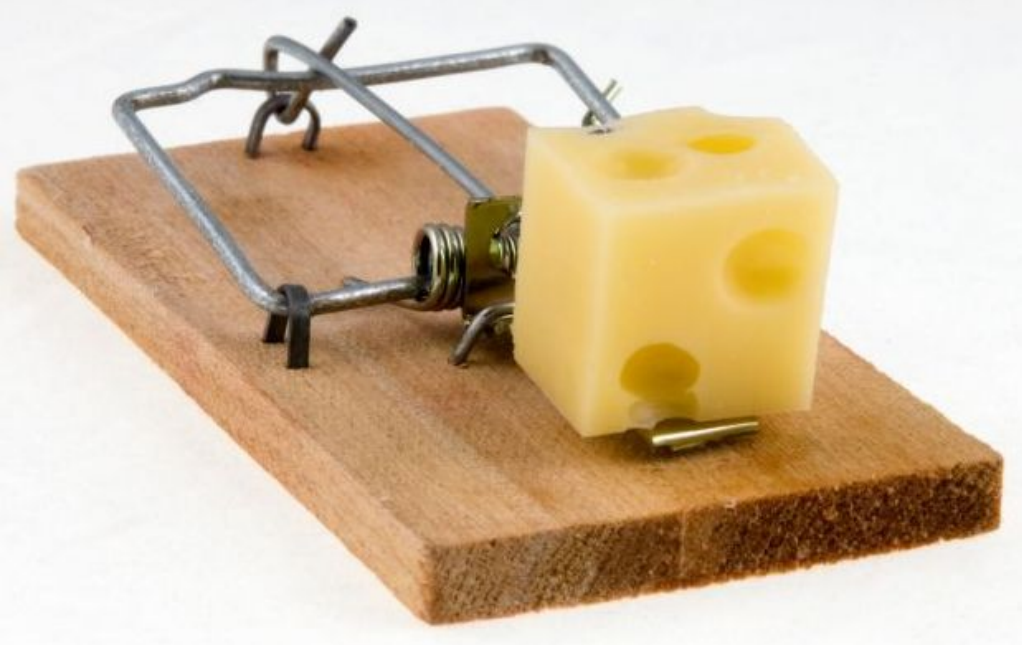

## One click data filtering

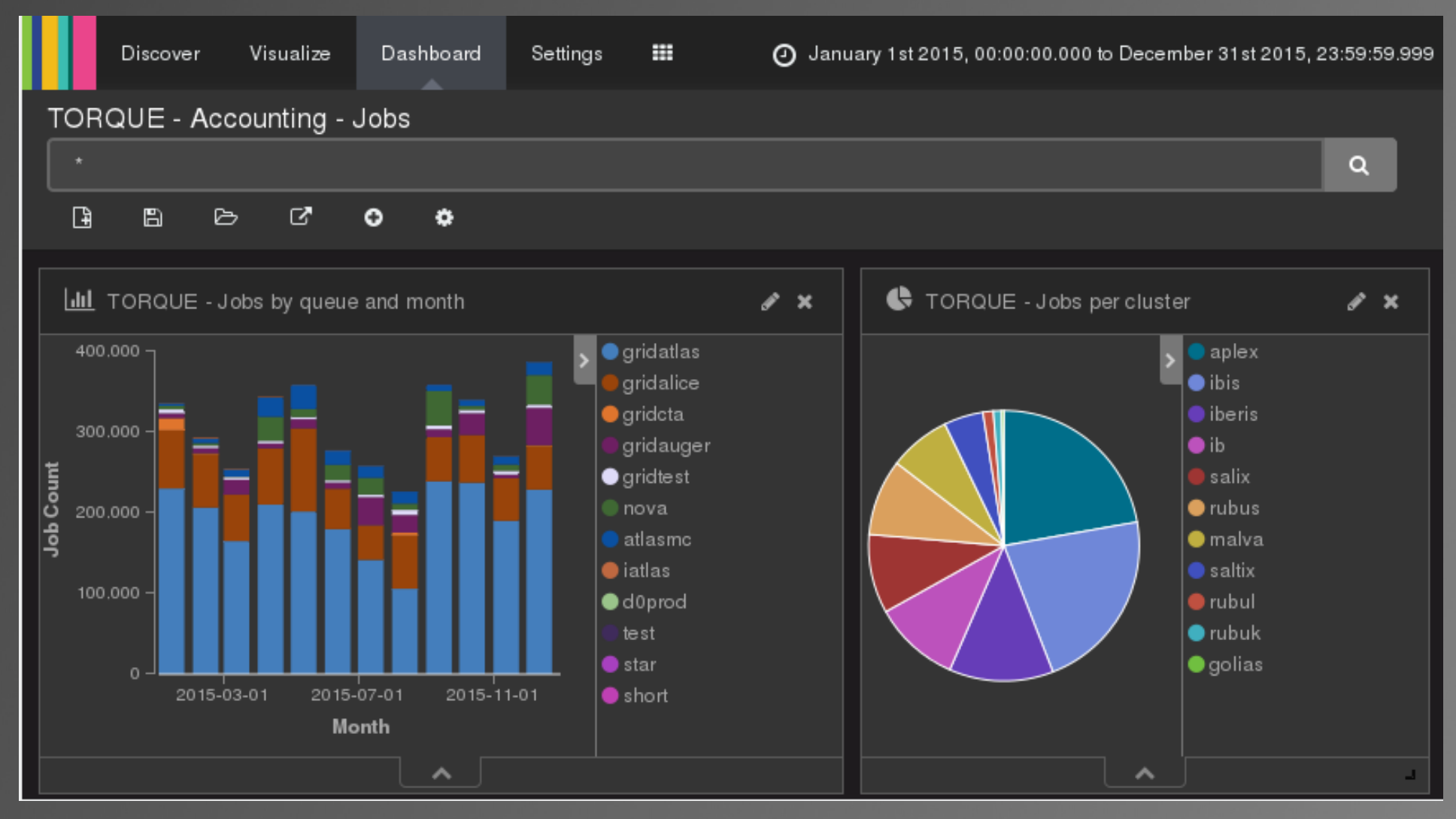

#### One click data filtering

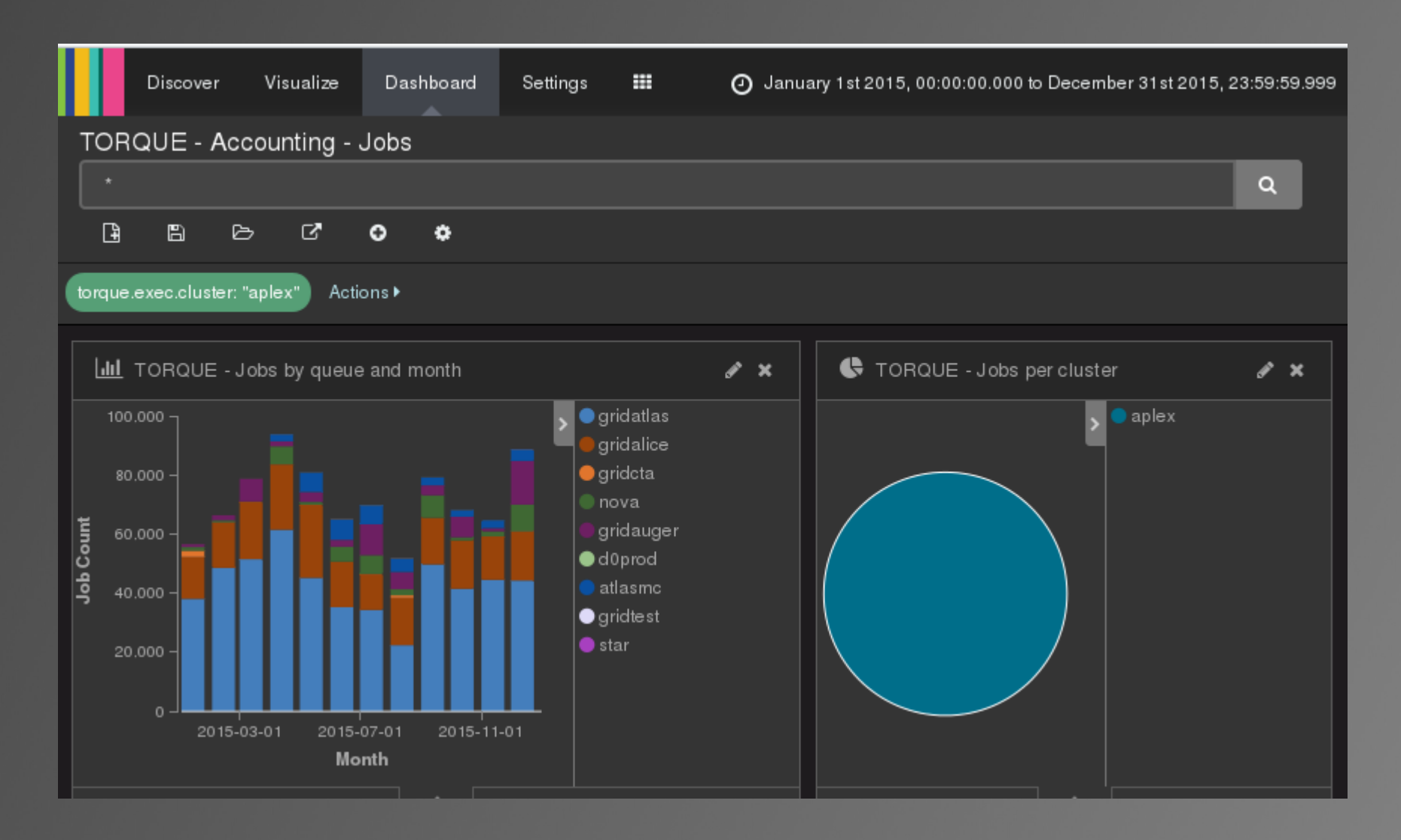

#### Few interesting outputs from ELK

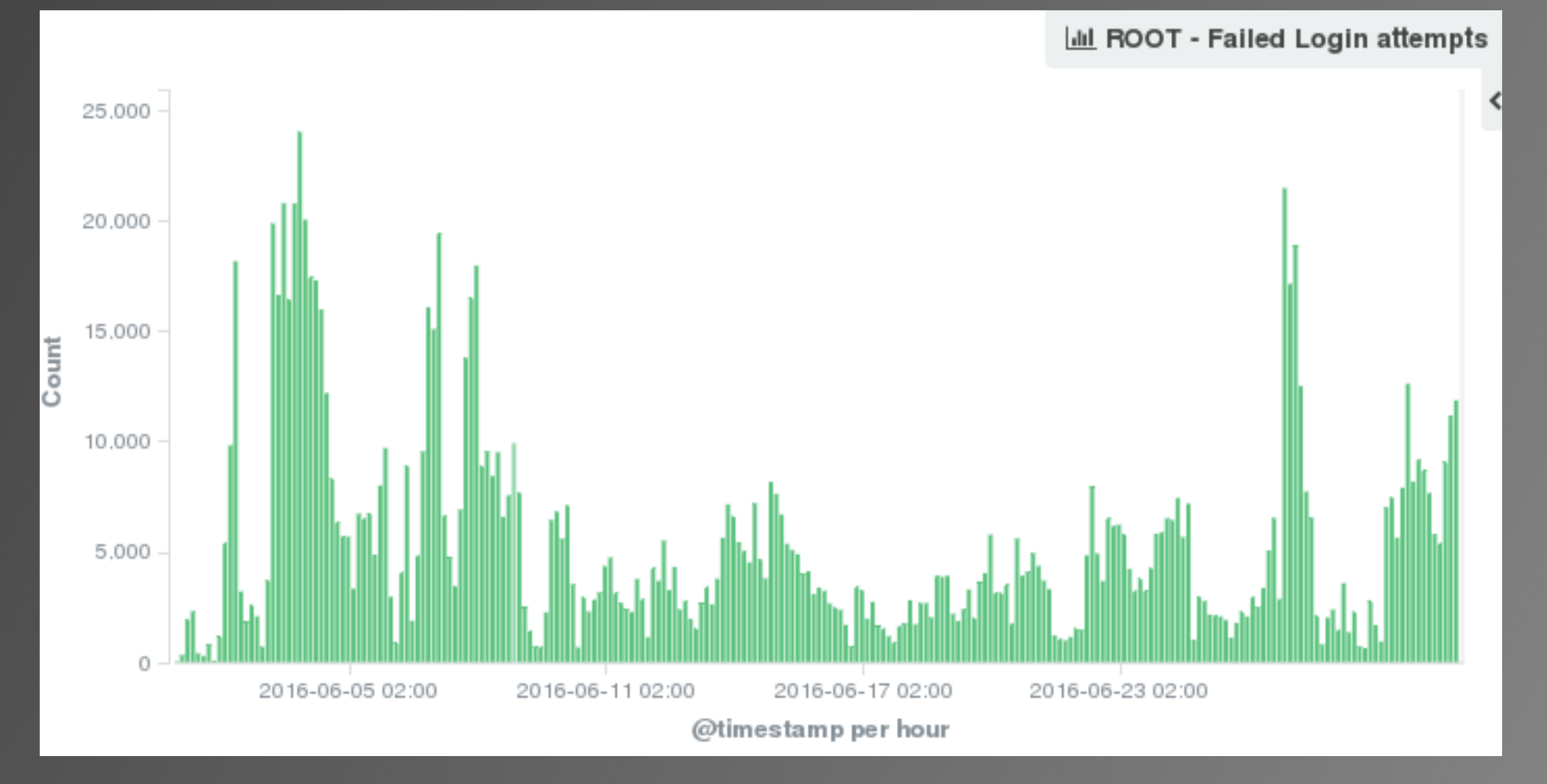

#### Few interesting outputs from ELK

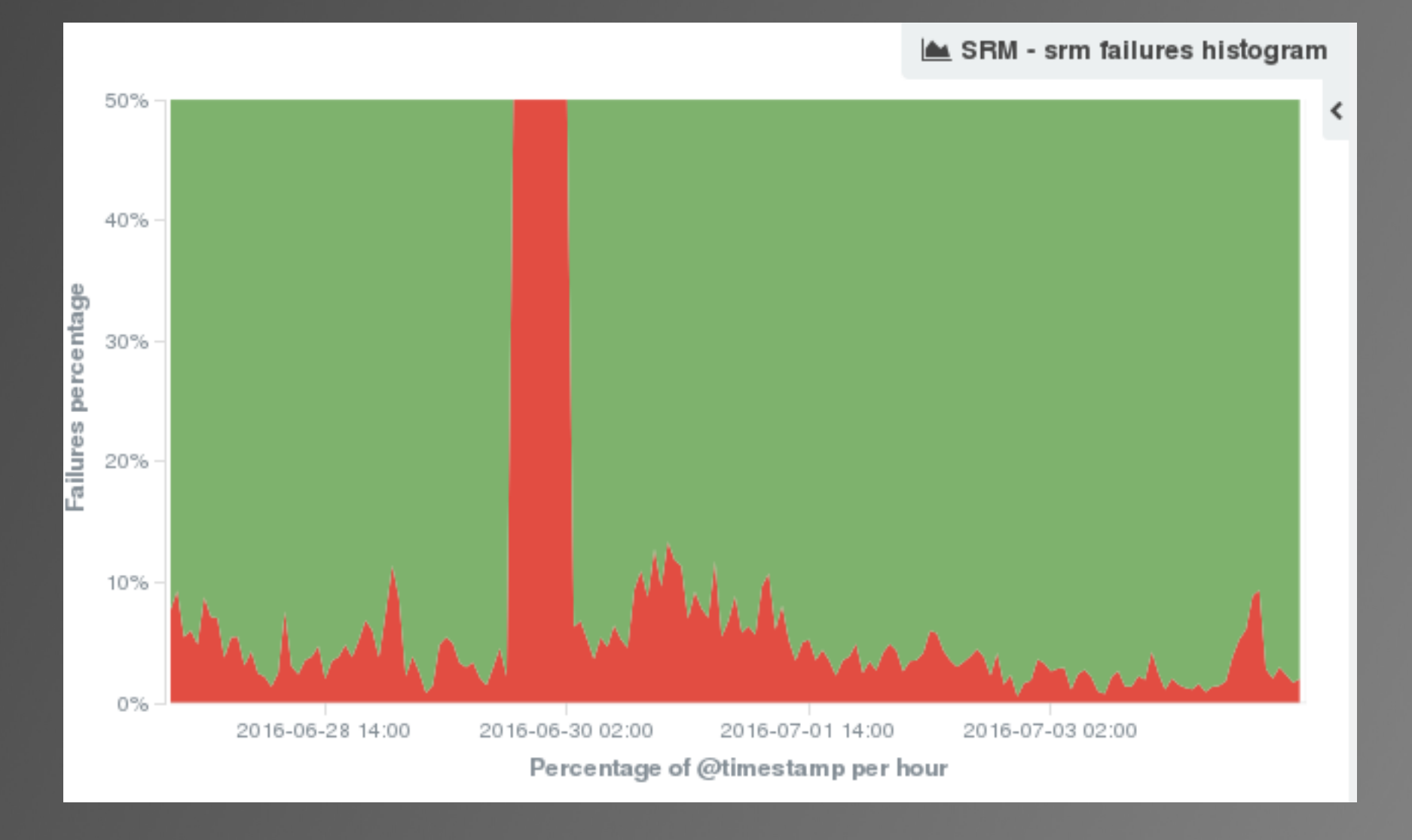